## **Erste Schritte in Moodle: Basics & Funktionen**

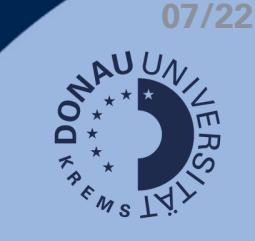

**"bearbeiten einschalten": Zentrales Element für die**

## **Moodle-Kursraum = Ihr virtueller Lehrsaal**

- Lehrinhalte, Übungen & Aufgaben zur Verfügung stellen
- Bewertungen direkt in Moodle vornehmen
- Feedback & Kommunikation
- zeitliche & räumliche Flexibilität

## **Wie sieht Ihr Moodle-Kursraum aus?**

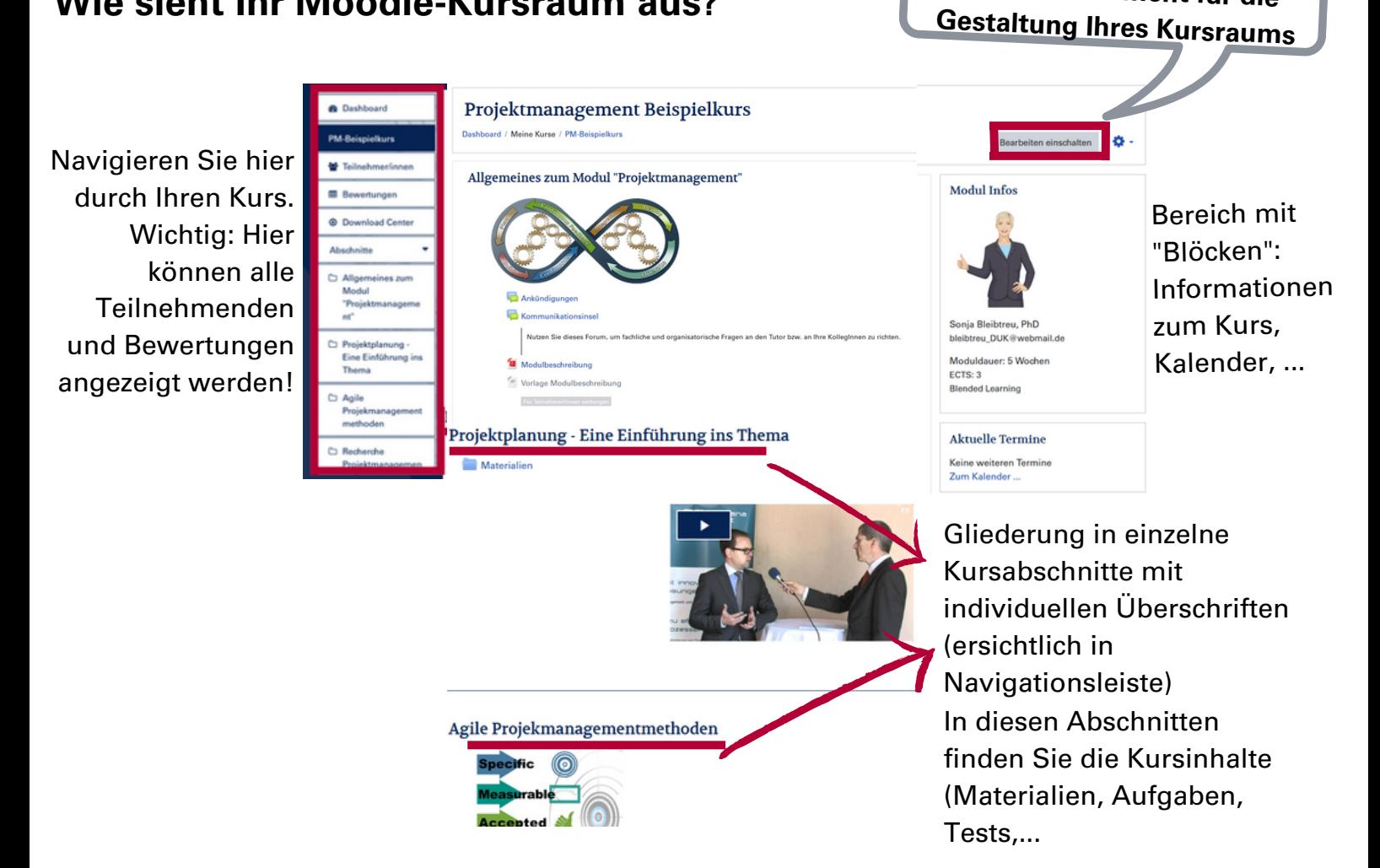

## **Was können Lehrende im Kursraum machen?**

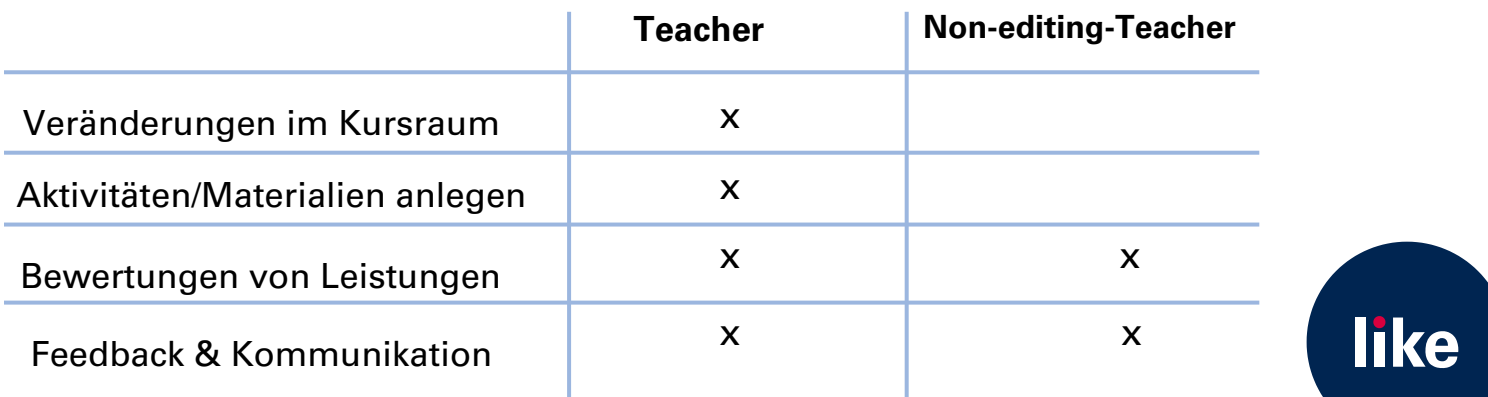